**Join Multiple OGG Files Into One Software Crack**

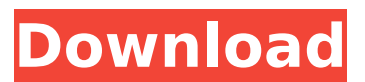

**Join Multiple OGG Files Into One Software Crack+ [Updated-2022]**

Join Multiple OGG Files Into One Software Activation Code is a simple application which aims to assist you in merging OGG music files into a unique song, which you can use to listen to a piece you like on loop, for instance.Q: Vuejs : How to add hover on parent element of component when child element is being edited Given the following component: {{data.title}} {{i}} {{data.description}} How can i apply a css (hover) effect to the parent element (the vcard) when any item in the children component is being hovered, regardless of which component is being hovered? So If any of the following components are being hovered: cat1 cat2 cat3 Then the parent changes its background color (depending on where in the component tree the cursor is) A: I found a solution to my own question. The parent div element has the

**Join Multiple OGG Files Into One Software Crack + License Key Free Download [Updated-2022]**

Join Multiple OGG Files Into One Software is a simple application which aims to assist you in merging OGG music files into a unique song, which you can use to listen to a piece you like on loop, for instance. Basic and straight-forward appearance The program's interface is not at all uncommon, as it brings together the features you have gotten used to when working with similar tools. The main window lets you add the targeted items, whereas in the lower part of the screen, you can select the preferred destination folder. Swiftly append your OGG files into a single song To merge several Vorbis files, you first need to add them into Join Multiple OGG Files Into One Software, either by drag and dropping them onto the surface of the its window or by browsing through your PC and locating the items you need, then opening them in the utility. Using your mouse cursor, you can drag the songs into the order you want them to be combined, or you can resort to the 'Move Up' and 'Move Down' buttons to do it, to the same end result. You do not have the option of removing a single item from the list, so if you happen to load an OGG that you do not need, you will have to press the 'Clear List' button, then re-add the files. You can also pick the preferred save location, then click on 'Start Joining' to begin the process. However, the file order and the destination directory represent the maximum extent of customization allowed, meaning that you will need to accept the default settings, not being able to even change the output name, as it is automatically exported as 'Joined.ogg'. An intuitive tool to merge several OGG files in a preferred order To sum it up, Join Multiple

OGG Files Into One Software is a handy albeit very inflexible application that can help you merge Vorbis format files into single items, working in a

streamlined fashion to save you time. Join Multiple OGG Files Into One Software review by Full Version Download. Download Join Multiple OGG Files Into One Software Latest Version for PC Free. Find all version of Join Multiple OGG Files Into One Software (Win/Mac/Linux) No Registration, No Survey. Join Multiple OGG Files Into One Software free download. You can free download Join Multiple OGG Files Into One Software b7e8fdf5c8

**Join Multiple OGG Files Into One Software Crack + [Updated] 2022**

Join Multiple OGG Files Into One Software is a simple tool which aims to assist you in merging OGG music files into a unique song, which you can use to listen to a piece you like on loop, for instance. Basic and straight-forward appearance The program's interface is not at all uncommon, as it brings together the features you have gotten used to when working with similar tools. The main window lets you add the targeted items, whereas in the lower part of the screen, you can select the preferred destination folder. Swiftly append your OGG files into a single song To merge several Vorbis files, you first need to add them into Join Multiple OGG Files Into One Software, either by drag and dropping them onto the surface of the its window or by browsing through your PC and locating the items you need, then opening them in the utility. Using your mouse cursor, you can drag the songs into the order you want them to be combined, or you can resort to the 'Move Up' and 'Move Down' buttons to do it, to the same end result. You do not have the option of removing a single item from the list, so if you happen to load an OGG that you do not need, you will have to press the 'Clear List' button, then re-add the files. You can also pick the preferred save location, then click on 'Start Joining' to begin the process. However, the file order and the destination directory represent the maximum extent of customization allowed, meaning that you will need to accept the default settings, not being able to even change the output name, as it is automatically exported as 'Joined.ogg'. Software join multiple ogg files in to one A simple tool to combine several OGG files in a preferred order To sum it up, Join Multiple OGG Files Into One Software is a handy albeit very inflexible application that can help you merge Vorbis format files into single items, working in a streamlined fashion to save you time. Join Multiple OGG Files Into One Software Join Multiple OGG Files Into One Software is a simple application which aims to assist you in merging OGG music files into a unique song, which you can use to listen to a piece you like on loop, for instance. Basic and straight-forward appearance The program's interface is

## **What's New In Join Multiple OGG Files Into One Software?**

Joining several OGG files into one software. Allows you to add several files in an order you want them to be combined as a single one. Join several OGG files into one software : You can add songs to your list by clicking on Add in Main Page, browse by File Explorer, and drag the songs you need to the order in which you want them to be combined. Lazy toggling between the combined files during playback The software allows you to set an extra button which toggles between the combined files. A few of the additional features include the ability to drag and drop more than one song file at once, to search through your available Songs files on one single location, and to output the newly combined song to your hard drive. If you happen to have problems or experiences that contradict the above review, be sure to let us know about this in the comments section below.About This Game Key features: 14 High-tier monsters, all rising to high-level 70s. 30 new cards, some with multiple effects in parallel! 14 new spells and skills to use. A unique skill tree based on your alignment. A new group of rare equipment. A new 'Ora' joker which can boost your luck. An all new 'Jungle Hazard' world map system. Over 40 hours of main game play. This is a role-playing game where you are an aspiring hero striving to achieve greatness and gain the key to open the Sacred Gate that will grant you the power to control all of humanity.With a skill tree you can choose the path you wish to take, the difficulty level depending on how you want to play. It goes from the solo player game to a challenging co-op experience where you can play together with your friends and challenge the whole world. FILED NOT FOR PUBLICATION

**System Requirements:**

Supported OS: Windows 8 or later Storage space: 10 MB Supported Device: - Screen resolution: 1024×768 or greater - Device: Any device - Language: English or Japanese only Note: \* The purchase of the game contents with this promotion will not require any in-game currency. Game Content: - 12 different stages - Seven new warriors - 60-day update - A new battle mode - Purchase and use of  $\bullet$ 

<https://aposhop-online.de/2022/07/04/link200-3-3-0-3-crack-with-key-latest/> <https://optimizetf.com/wp-content/uploads/2022/07/prowamb.pdf> <https://mohacsihasznos.hu/advert/yeahbit-pc-speedup-crack-3264bit/> <https://www.nextiainfissi.it/2022/07/04/idriverepair-crack-serial-key-pc-windows-updated-2022/> <https://concourse-pharmacy.com/2022/07/04/byclouder-tablet-data-recovery-crack-download/> [https://www.townofholliston.us/sites/g/files/vyhlif706/f/uploads/town\\_department\\_office\\_hours.pdf](https://www.townofholliston.us/sites/g/files/vyhlif706/f/uploads/town_department_office_hours.pdf) [https://kedaifood.com/wp-content/uploads/2022/07/Tom\\_Pong\\_Crack\\_Registration\\_Code\\_Free\\_WinMac.pdf](https://kedaifood.com/wp-content/uploads/2022/07/Tom_Pong_Crack_Registration_Code_Free_WinMac.pdf) [http://touchdownhotels.com/wp-content/uploads/2022/07/MacType\\_Crack\\_Patch\\_With\\_Serial\\_Key.pdf](http://touchdownhotels.com/wp-content/uploads/2022/07/MacType_Crack_Patch_With_Serial_Key.pdf) <https://nasscom.in/sites/default/files/webform/career-resume/bibileio577.pdf> <https://demo.digcompedu.es/blog/index.php?entryid=7124> <https://www.reiki.swiss/blog/index.php?entryid=4547> <http://thebluedispatch.com/dagra-free-download-final-2022/> <https://smartpolisforums.com/wp-content/uploads/2022/07/ghisbenn.pdf> <https://enricmcatala.com/tal-flanger-activation-code-free-3264bit/> <http://shaeasyaccounting.com/wp-content/uploads/2022/07/dewrec.pdf> <https://ceza.gov.ph/system/files/webform/resume/datapoint-standard-edition.pdf> <https://slimfastketo.org/25-clips-crack-3264bit-latest/> <https://colombiasubsidio.xyz/?p=11970> [http://chat.xumk.cn/upload/files/2022/07/LD6m5gQrcVAOgOFIFt4l\\_04\\_f771b7d04a876d1e90bff4aeecbbeb09\\_file.pdf](http://chat.xumk.cn/upload/files/2022/07/LD6m5gQrcVAOgOFIFt4l_04_f771b7d04a876d1e90bff4aeecbbeb09_file.pdf) <https://loveandhappiness.tv/cadbro-2017-crack-license-keygen-latest/>